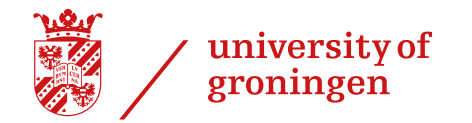

## How to request for (exam) facilities? Please follow this route:

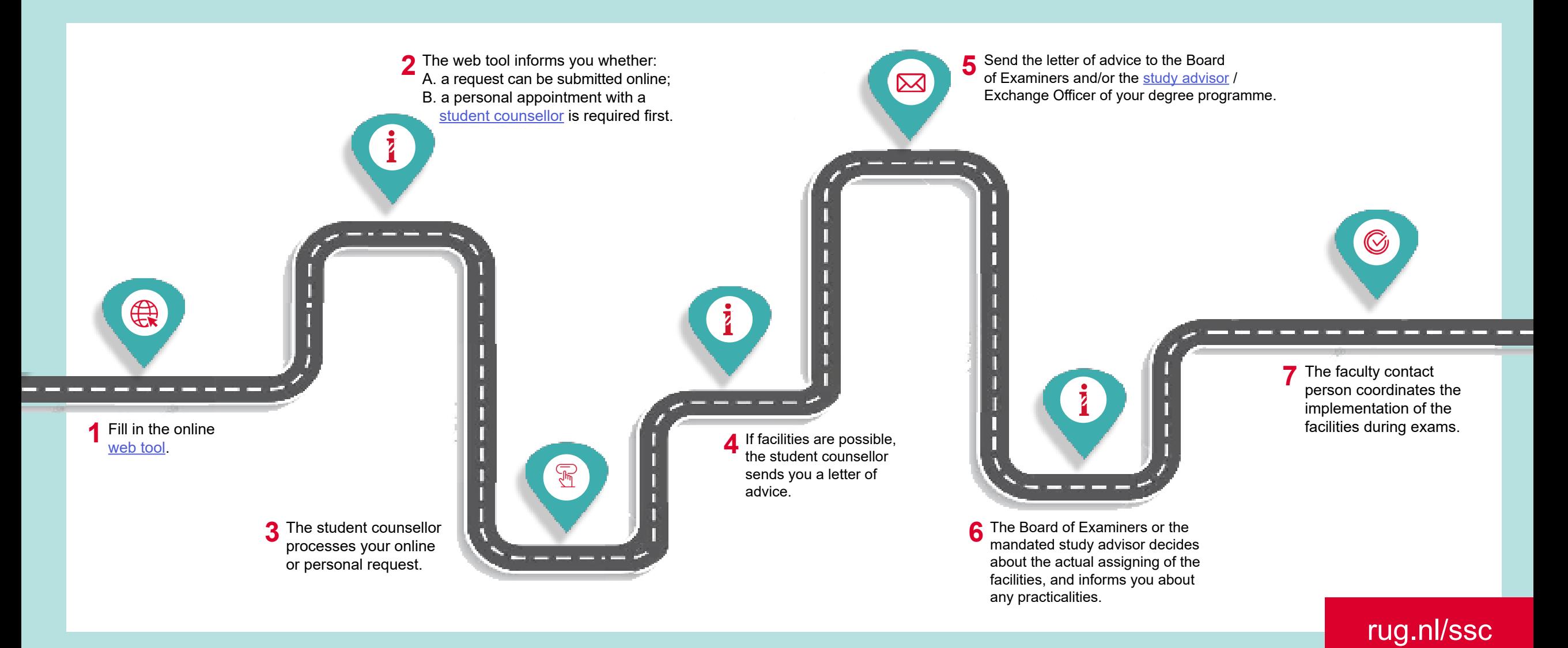